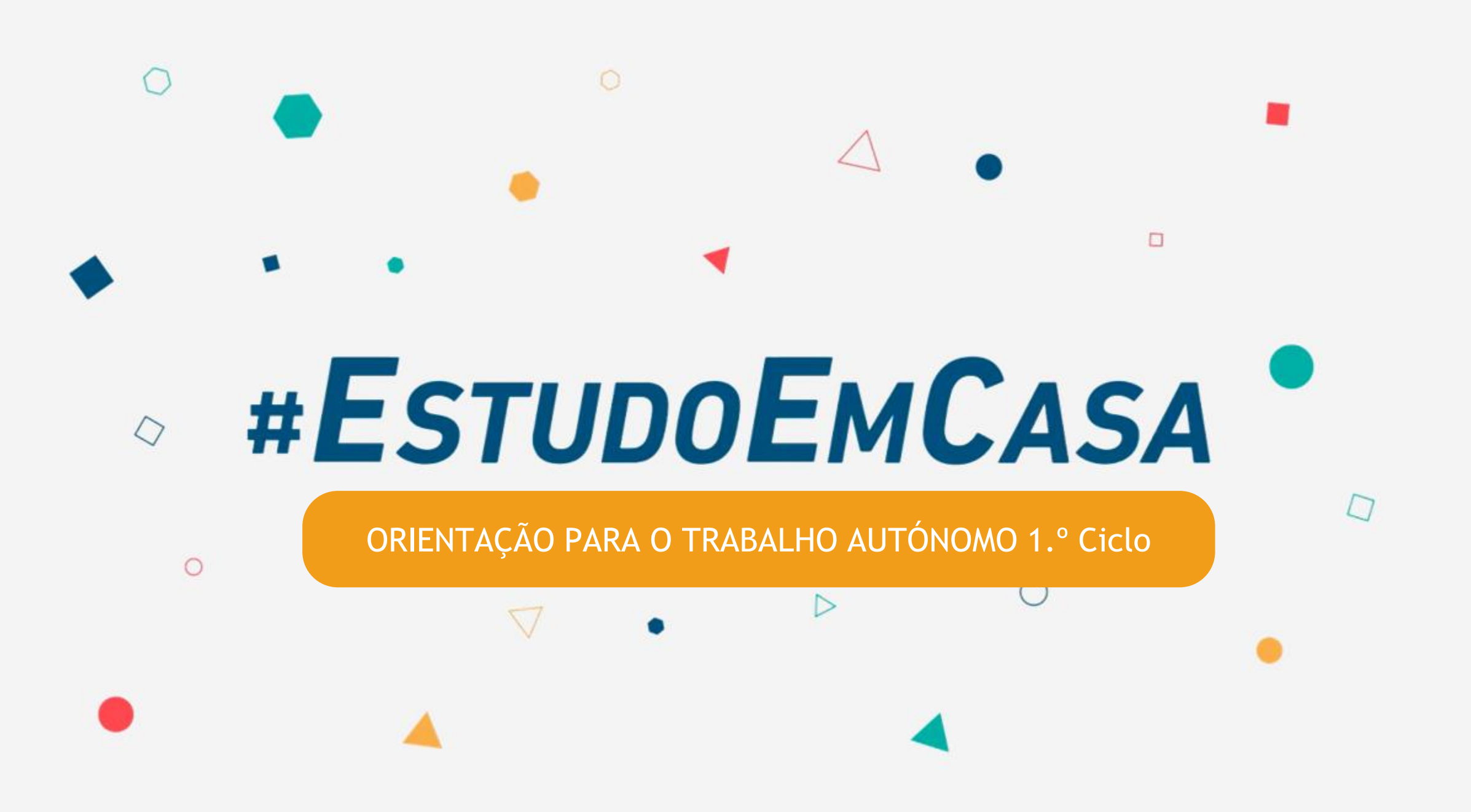

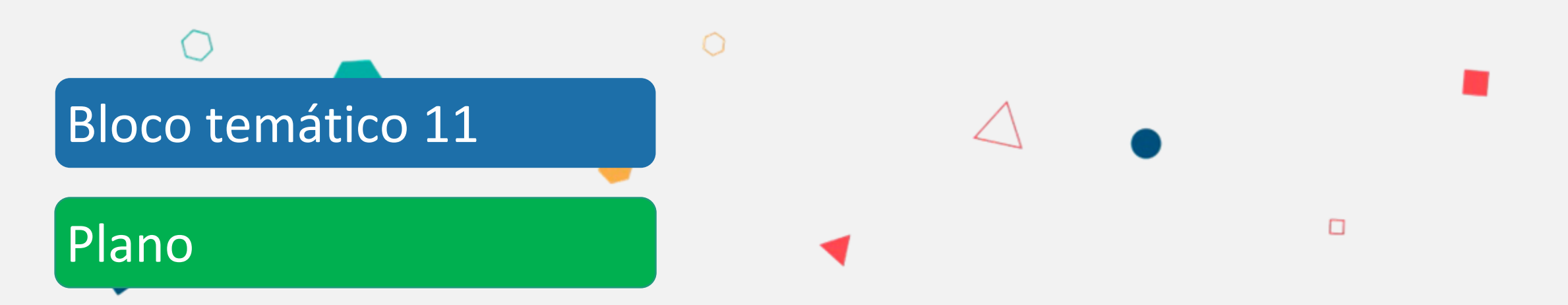

**Aceder ao espaço da turma na plataforma** *ClassDojo***. Realizar atividade: Desenhar um robô na plataforma**  *ClassDojo.*

**Completar e Ordenar a sequência de uma História com o nome "Uma aventura no espaço".**

**Ver avaliação dos trabalhos realizados no Portfólio.**

# $\Box$ **Aceder à turma na plataforma**  *ClassDojo*

 $\Omega$ 

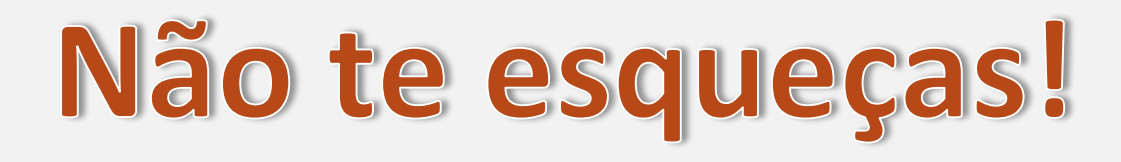

**Para acederes e usar as plataformas** *online* **convém estares acompanhado por um adulto (pai, mãe ou outro familiar)**

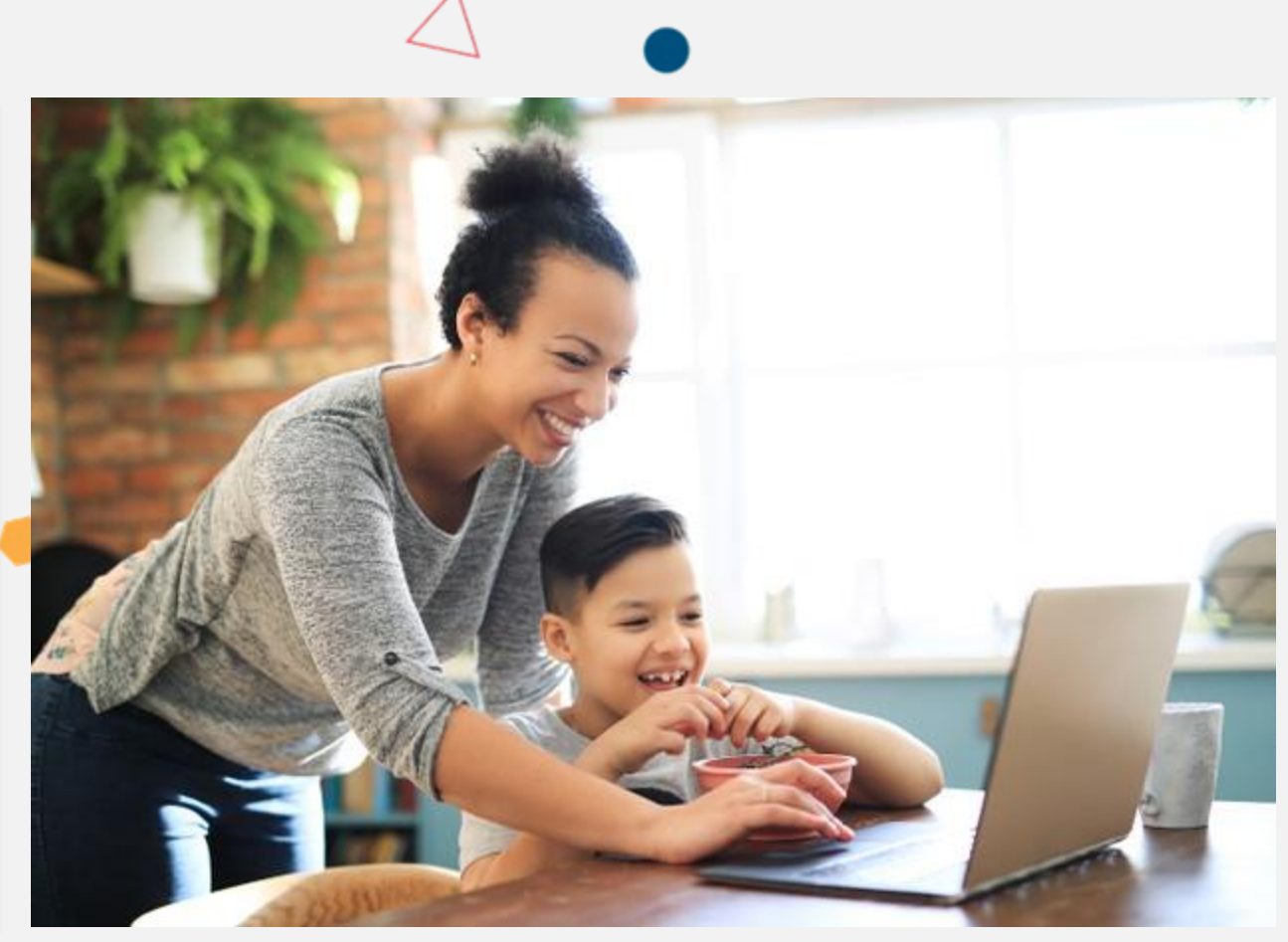

Fonte da imagem: https://br.freepik.com/

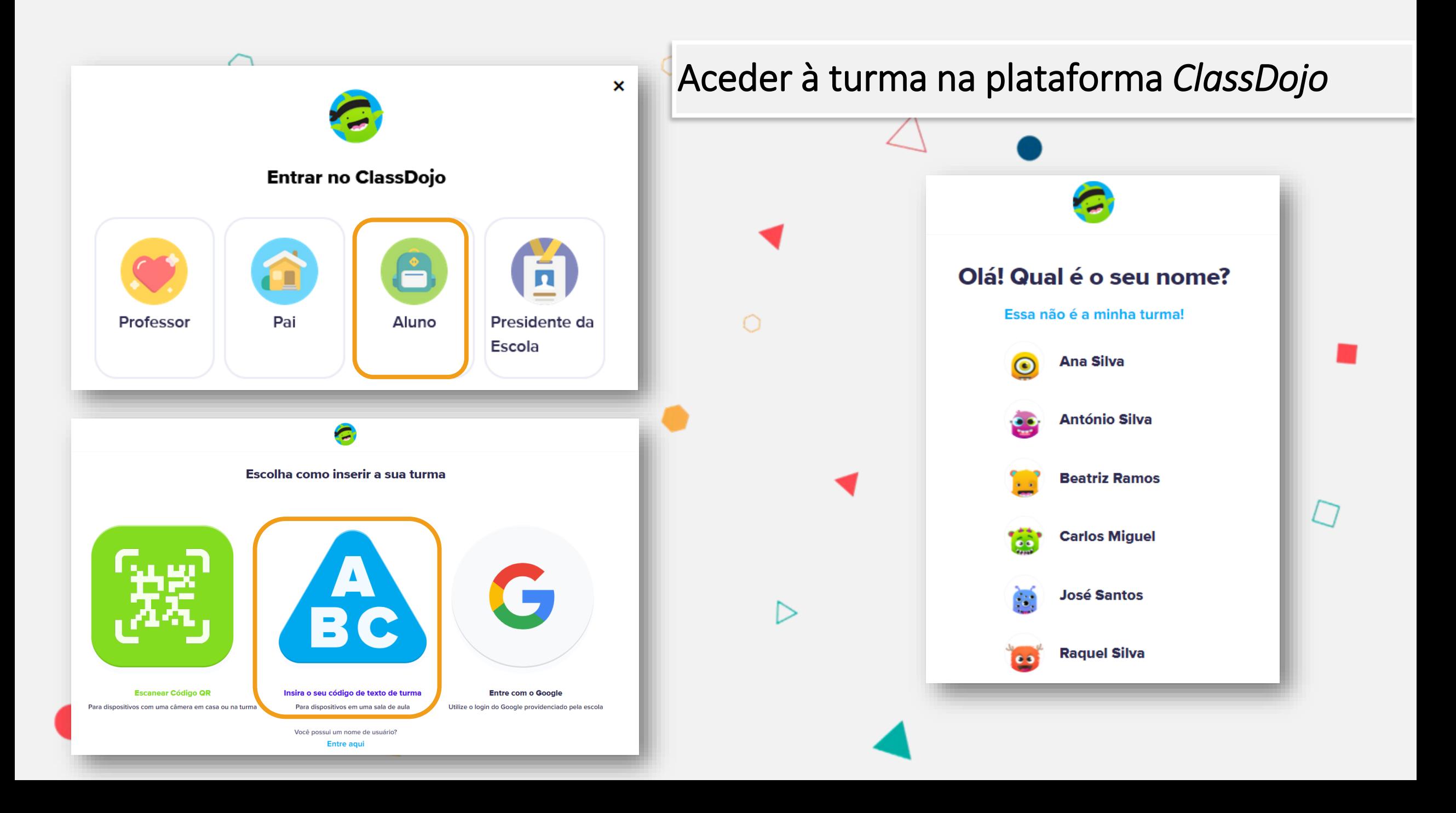

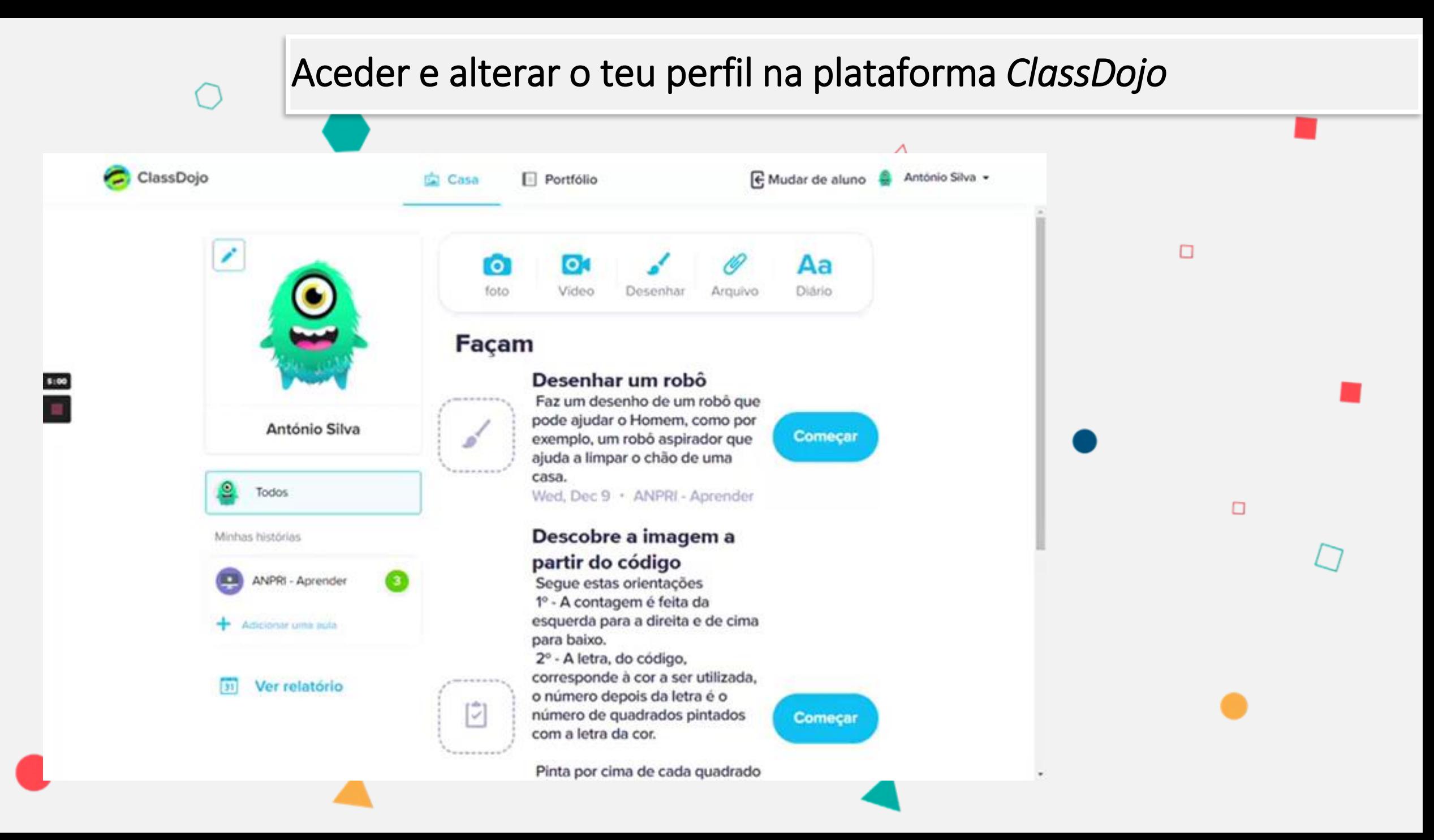

## $\bigcap$  $\Box$ **Atividade: desenhar um robô na plataforma ClassDojo**

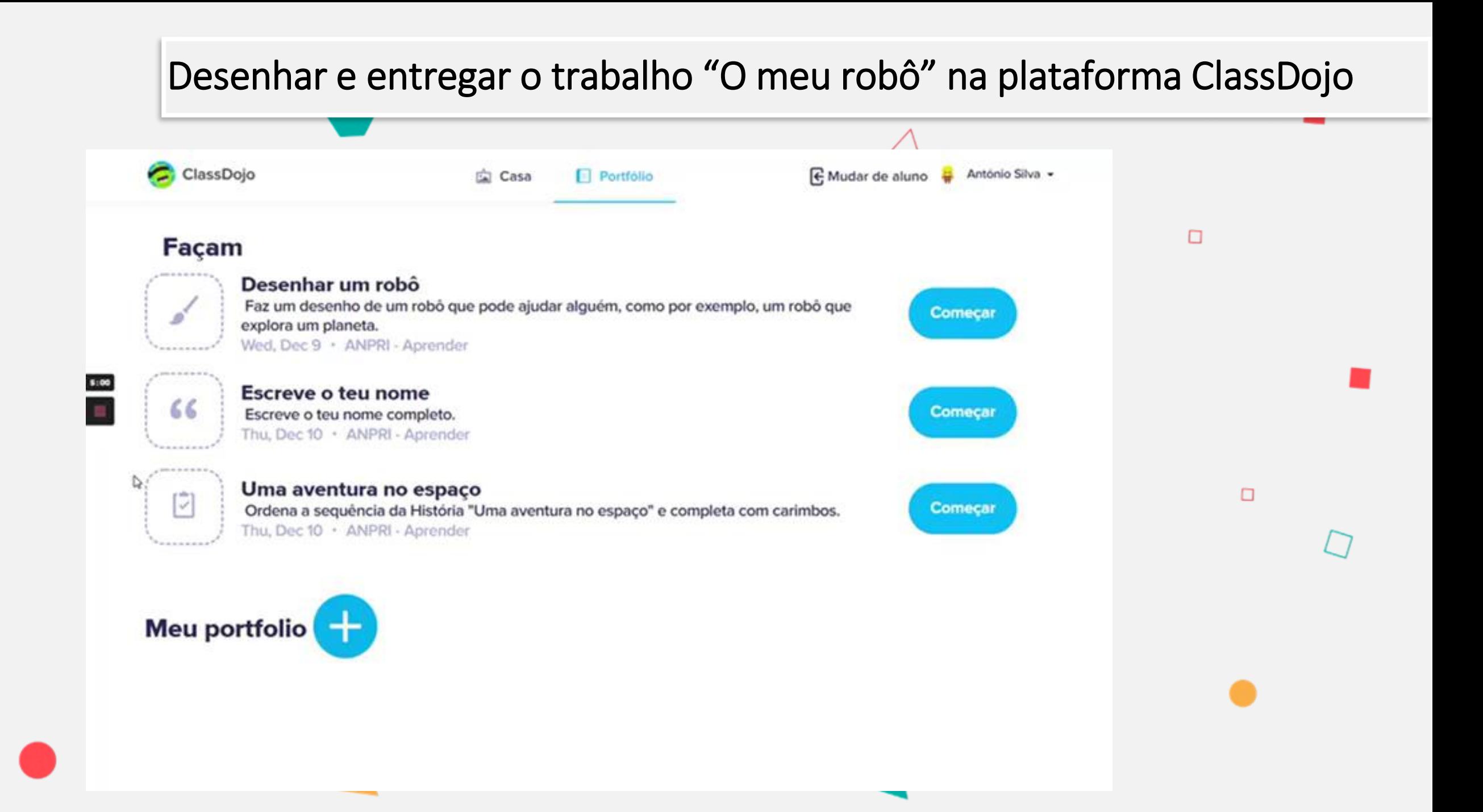

### $\Box$ **Relembrar os principais passos para realizar e enviar o trabalho desenho.**

 $\cap$ 

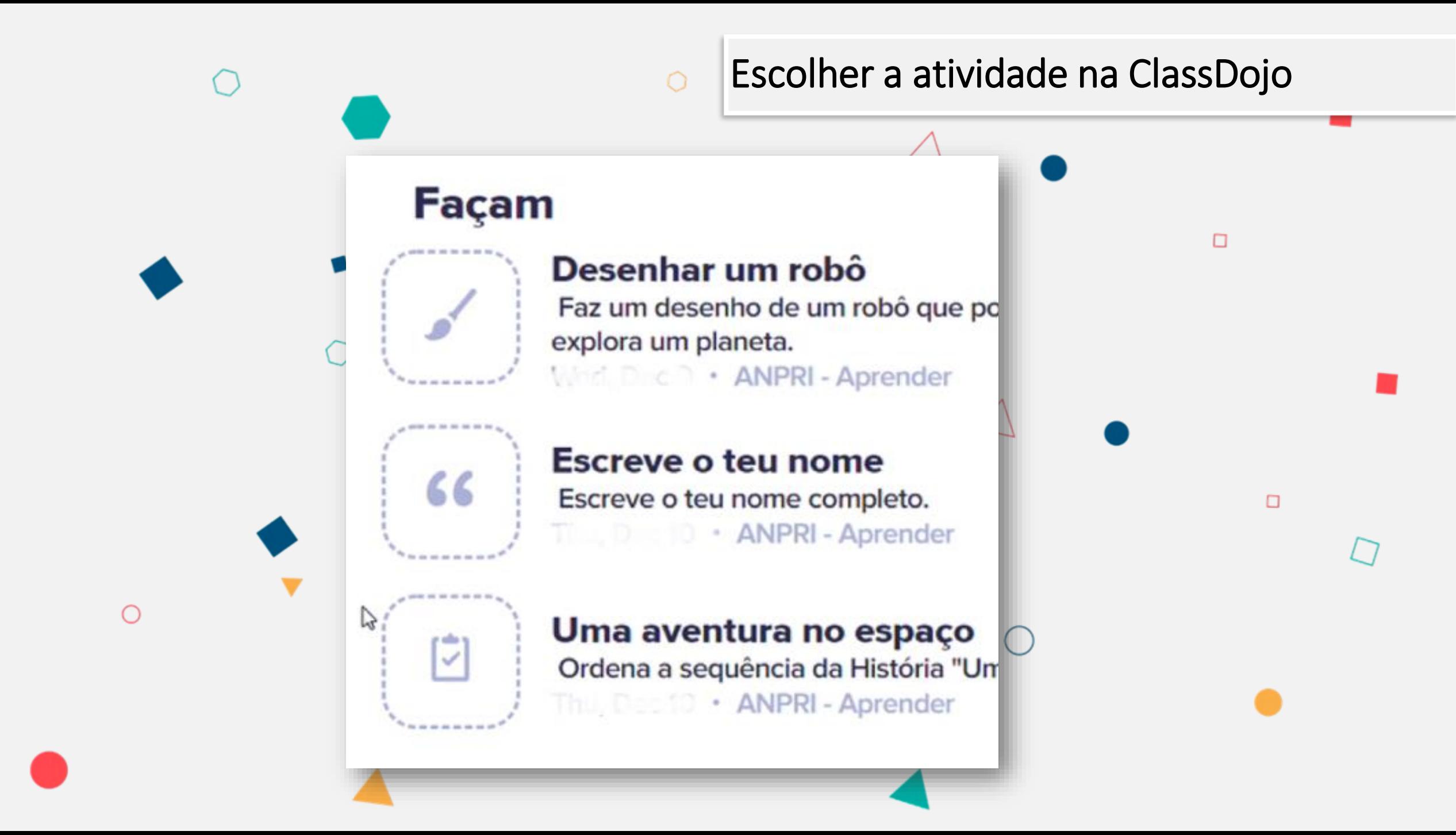

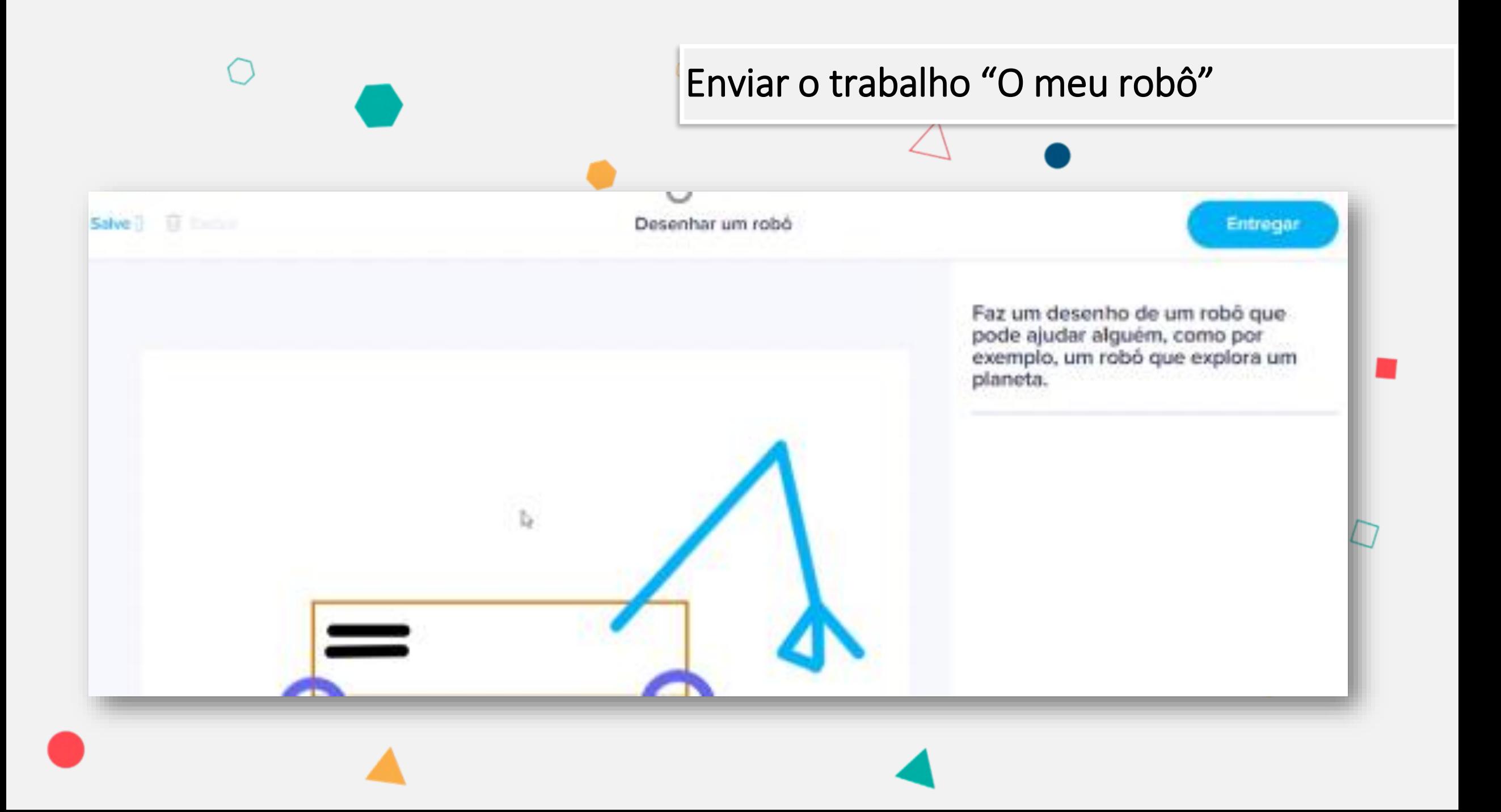

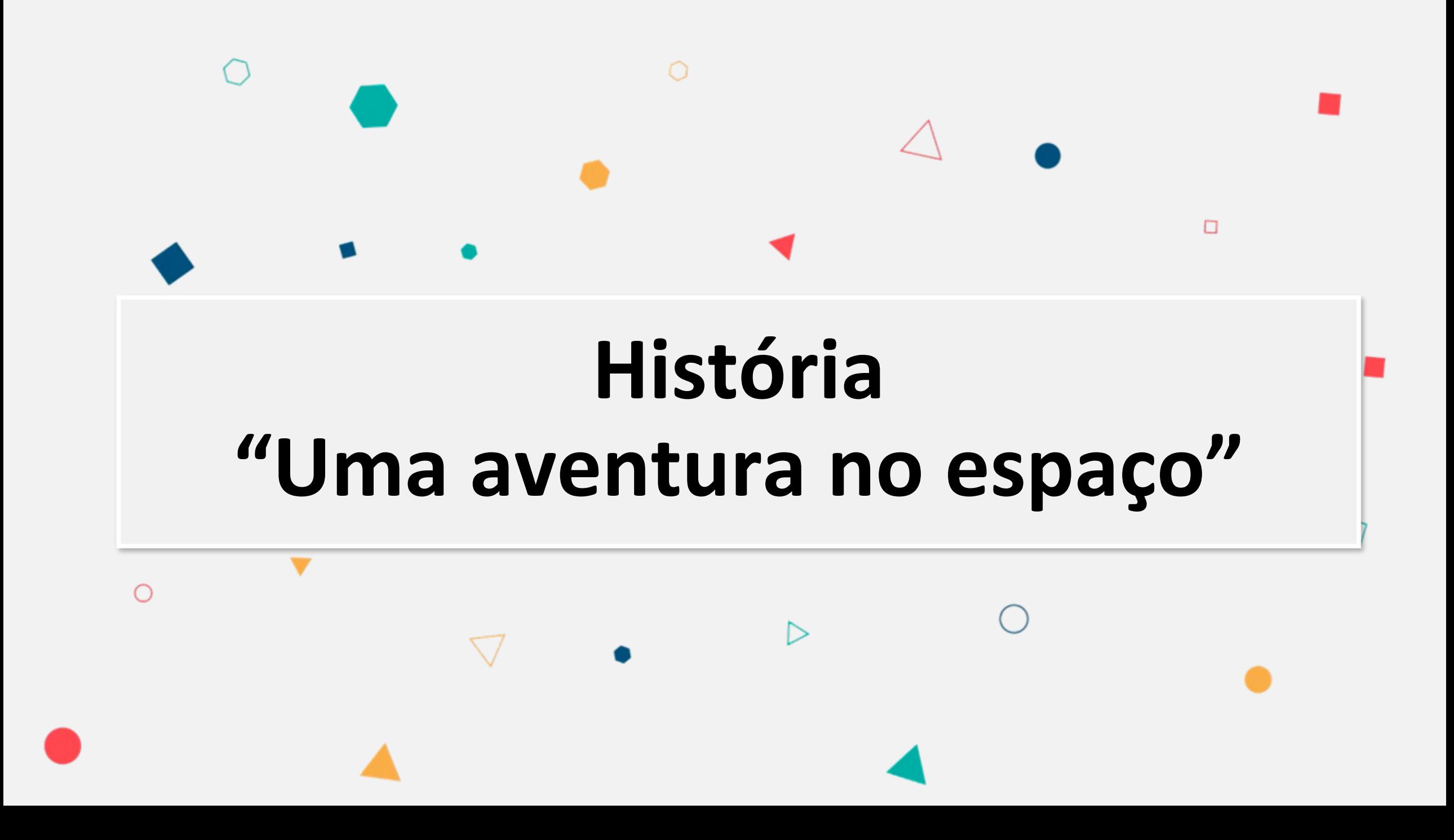

### História "Uma aventura no espaço" | Ordenar a sequência

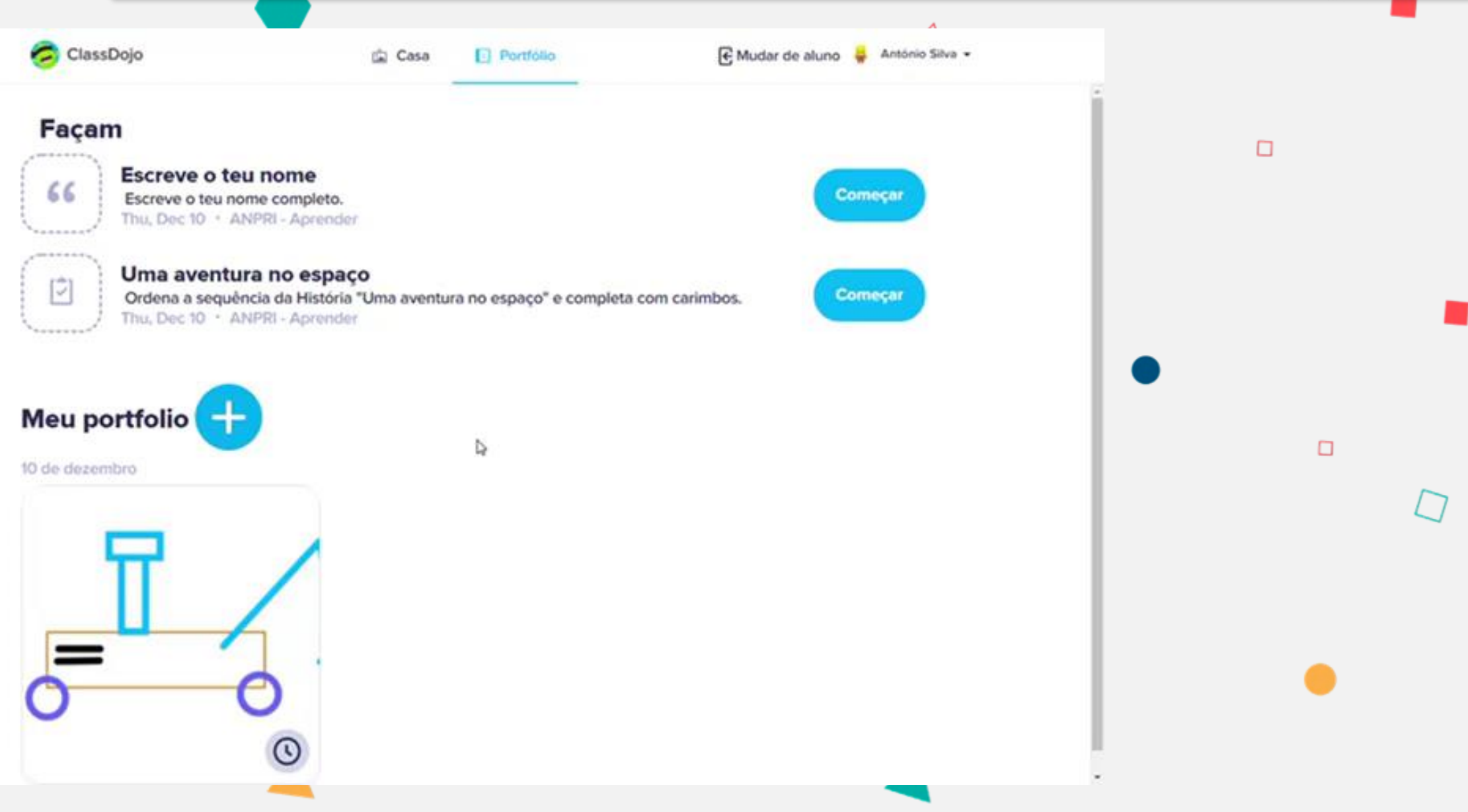

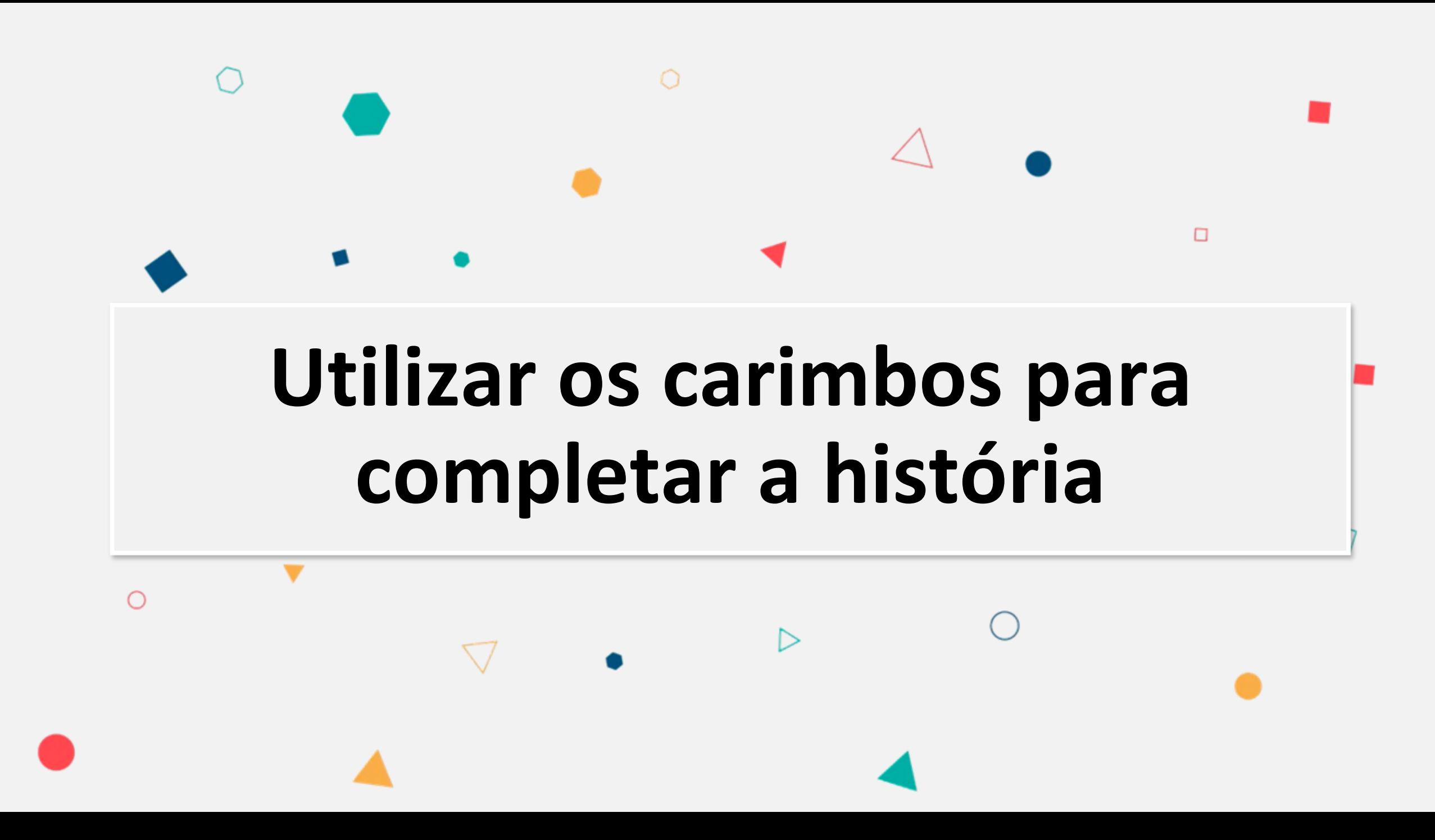

#### Utilizar os carimbos para completar a história – *ClassDojo*

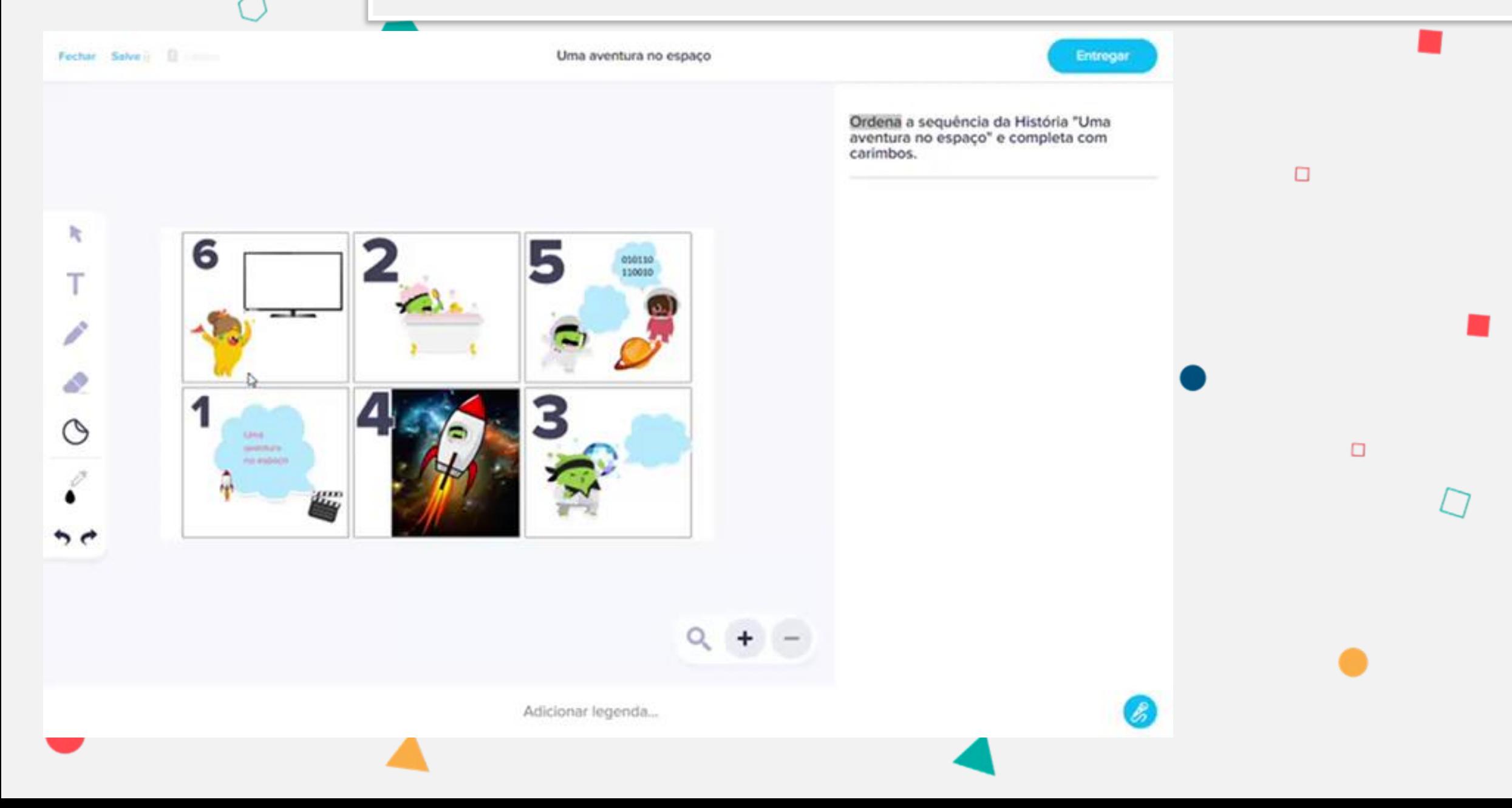

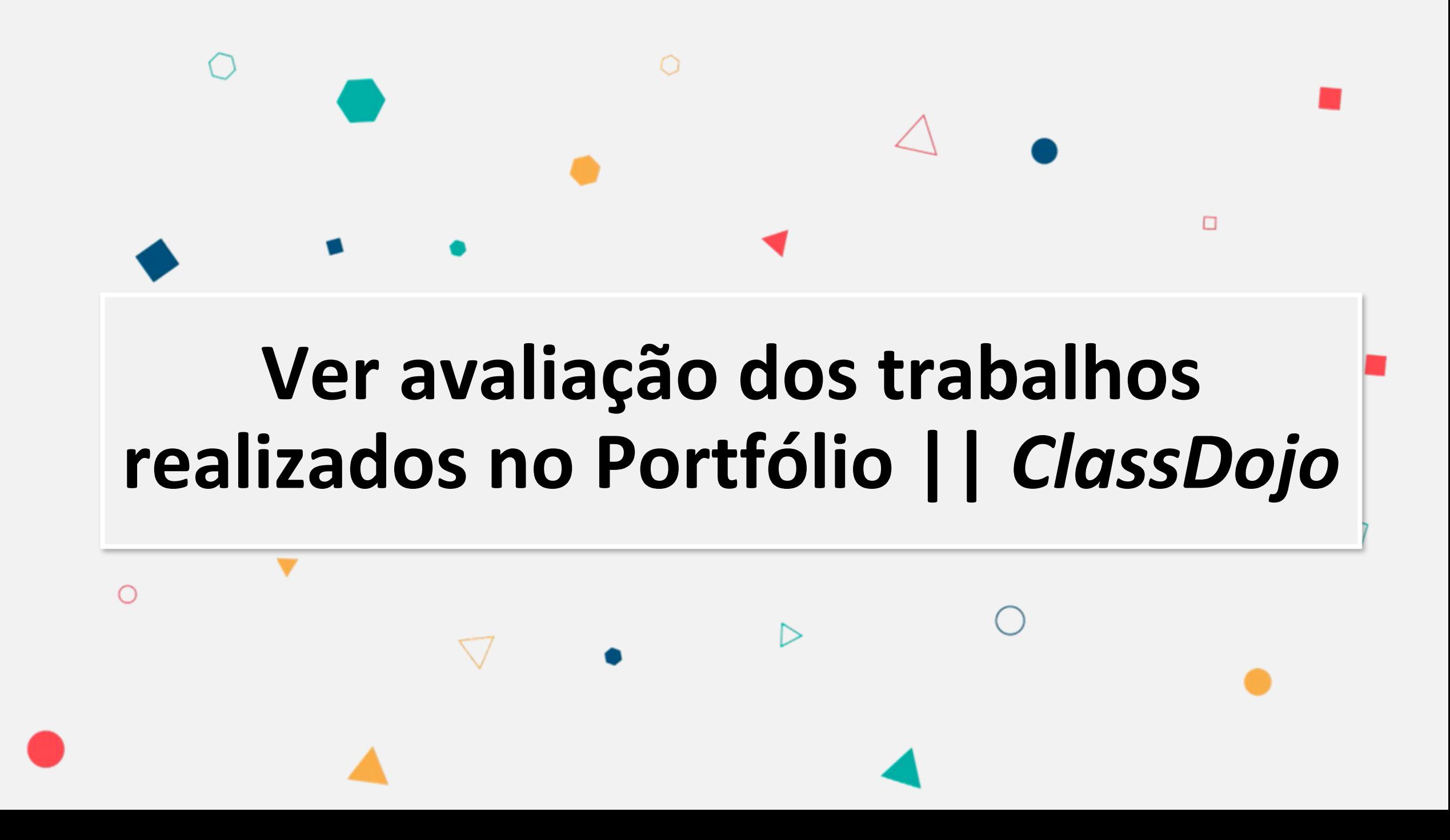

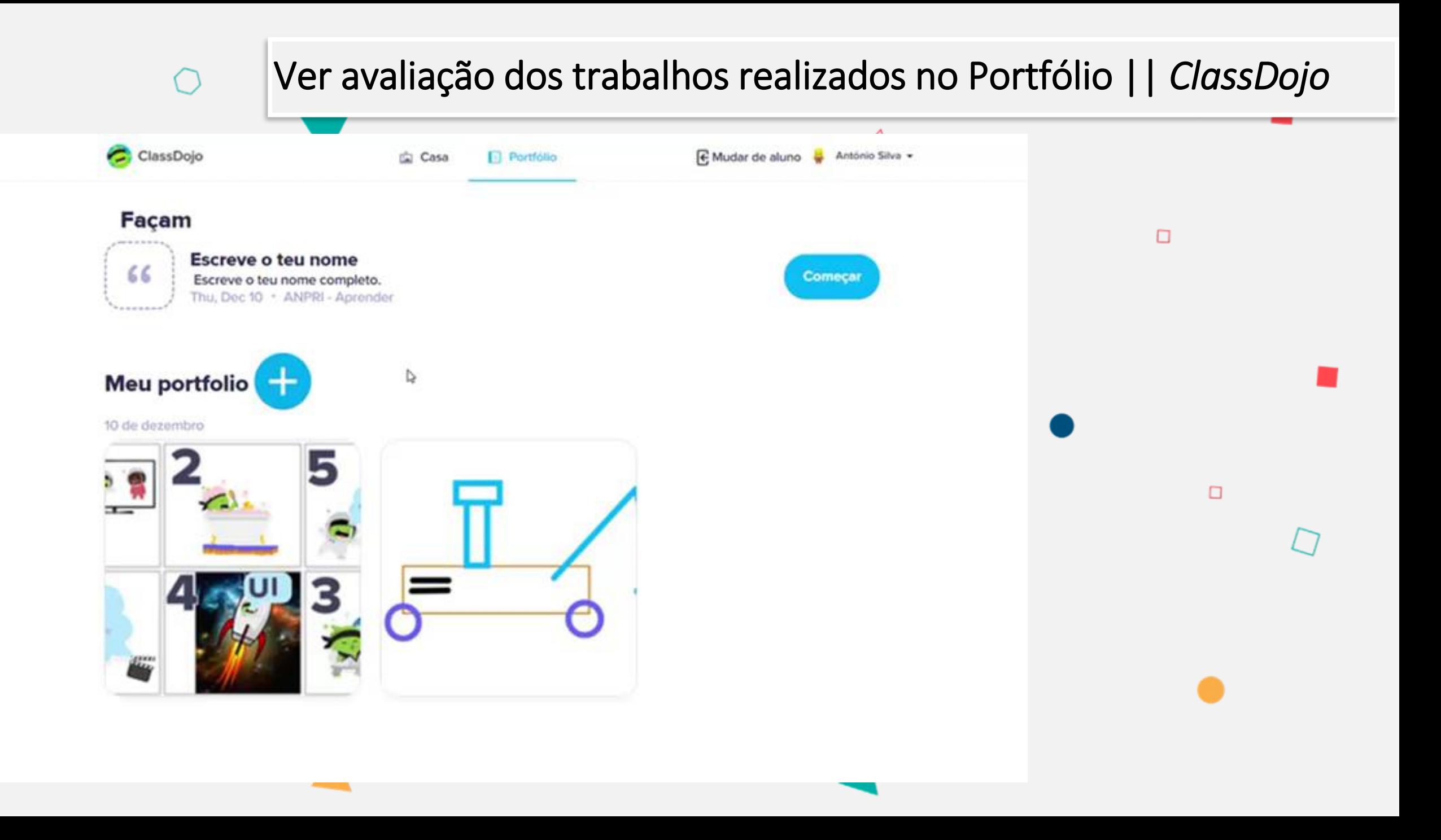

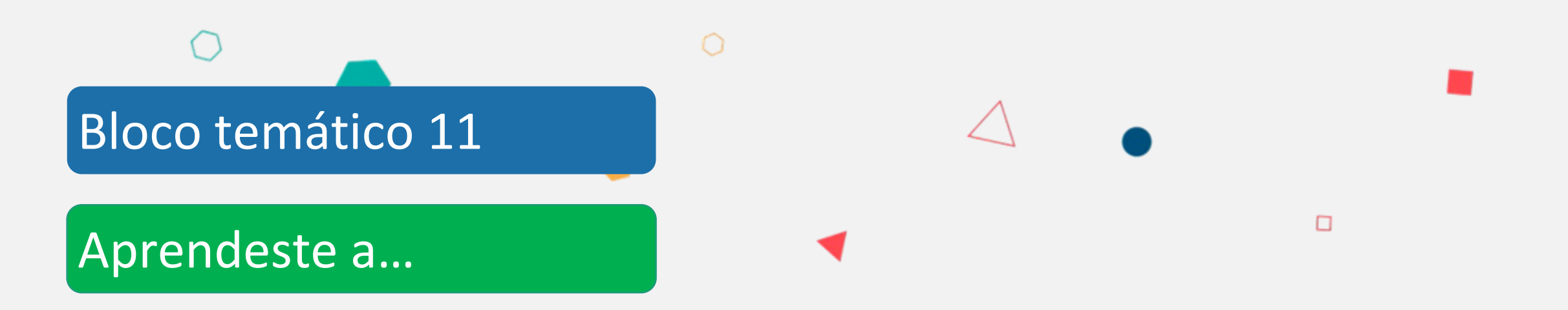

**Aceder ao espaço da turma na plataforma** *ClassDojo***. Realizar atividade: Desenhar um robô na plataforma**  *ClassDojo***.**

**Completar e Ordenar a sequência de uma História com o nome "Uma aventura no espaço".**

**Ver avaliação dos trabalhos realizados no Portfólio.**